Virtual and real machines simultaneous tracing and monitoring with LTTngTop

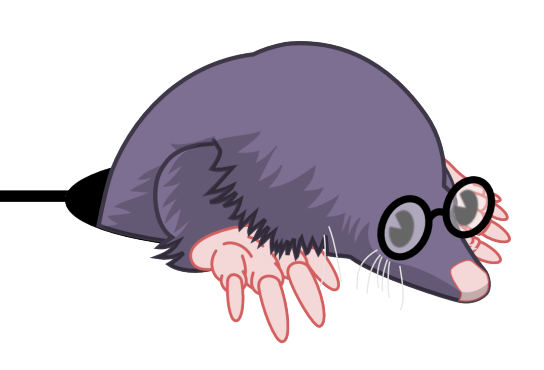

Julien Desfossez Michel Dagenais

*Dec 6, 2012 École Polytechnique, Montreal*

#### **Content**

- Live streaming  $\bullet$
- Live analysis  $\bullet$
- LTTngTop overview  $\bullet$
- Early results  $\bullet$
- Conclusion and Future work ٠
- **References** ٠

# Live Streaming

- Implemented in Ittng-tools 2.1
- Allow to send the trace data over the network
- No local storage required
- 2 ports : control and data
- $\cdot$  IPv4/IPv6
- TCP-only for now

#### Live Streaming usage

- Start a lttng-relay on the receiving host :
- \$ lttng-relayd -d
- Create a LTTng session with the streaming parameter :
- \$ lttng create -U net://receiving-host
- $$$  lttng enable-event -a --syscall -k
- \$ lttng start
- \$ lttng stop
- \$ lttng destroy

### Live Analysis

- Viewing/analysing a trace while it is active
- Requirements/use-cases :
	- Language/platform independant  $(C/C_{++}$ , Java, Unix, Windows, etc)
	- Local or remote sessions
	- Read trace data from disk (tracefiles) or directly from the memory of the tracer
	- Attach/detach to the sessions
	- Multiple viewers on the same session
	- Efficient synchronisation algorithm

#### Live Analysis Status

- Work in progress
- Index generation complete for the kernel tracer
- First iteration : most compatible approach with a TCP port
- Next step : give access to mmap regions to the viewers (need a consumer library and might put restrictions on the platform/language, but more efficient for the best scenario)

### Live Analysis Challenges

- Metadata streaming before the data
- Synchronisation of streams :
	- Each stream is independant (no synchronisation at the tracer level)
	- We process traces sorted by time
	- We need to have data for each stream to be sure we won't receive data "from the past"
	- Inactive/slow channels won't produce data as often as active/high troughput channels
	- We don't want to force the flushing of inactive streams for energy efficiency
	- We don't want to have a "grace period" on the viewer side

# LTTngTop Overview

- Sysadmin-oriented kernel trace viewer
- Gather statistics only from kernel events (no constant /proc hammering)
- Lightweight and console-based (ncurses)
- top-like look and feel
- CPU usage, I/O statistics, Perf PMU counters evolution per-process

# LTTngTop Overview

- Replay the recorded trace at the same rate it happened
- Pause and navigate back and forth in the history
- Display the state of the system at any point in time (CPU usage, opened files, bandwidth, process creation/termination, etc)

## LTTngTop use-cases

- Hard to reproduce bugs (happens sometimes and disappears by itself)
- Detailed statistics per-process at any point in time (including opened files)
- Quickly isolate interesting events from a given trace and then read its text dump?

## LTTngTop Work in Progress

- Live "in-memory" tracing : proof-of-concept of accessing the trace buffer from a viewer application
- Containers support (LXC) :
	- vpid/vtid/vppid
	- nesting and hierarchy support
- Viewer-side filtering :
	- selected processes (with/without childs)
	- selected container (with/without nesting)

## LTTngTop Work in Progress

- "Attach" to a live process (graphical and textdump like strace, still faster than ptrace even though we trace the whole system)
- CPU hotplug support
- kprobe support (hit stats)

#### LTTngTop Demo

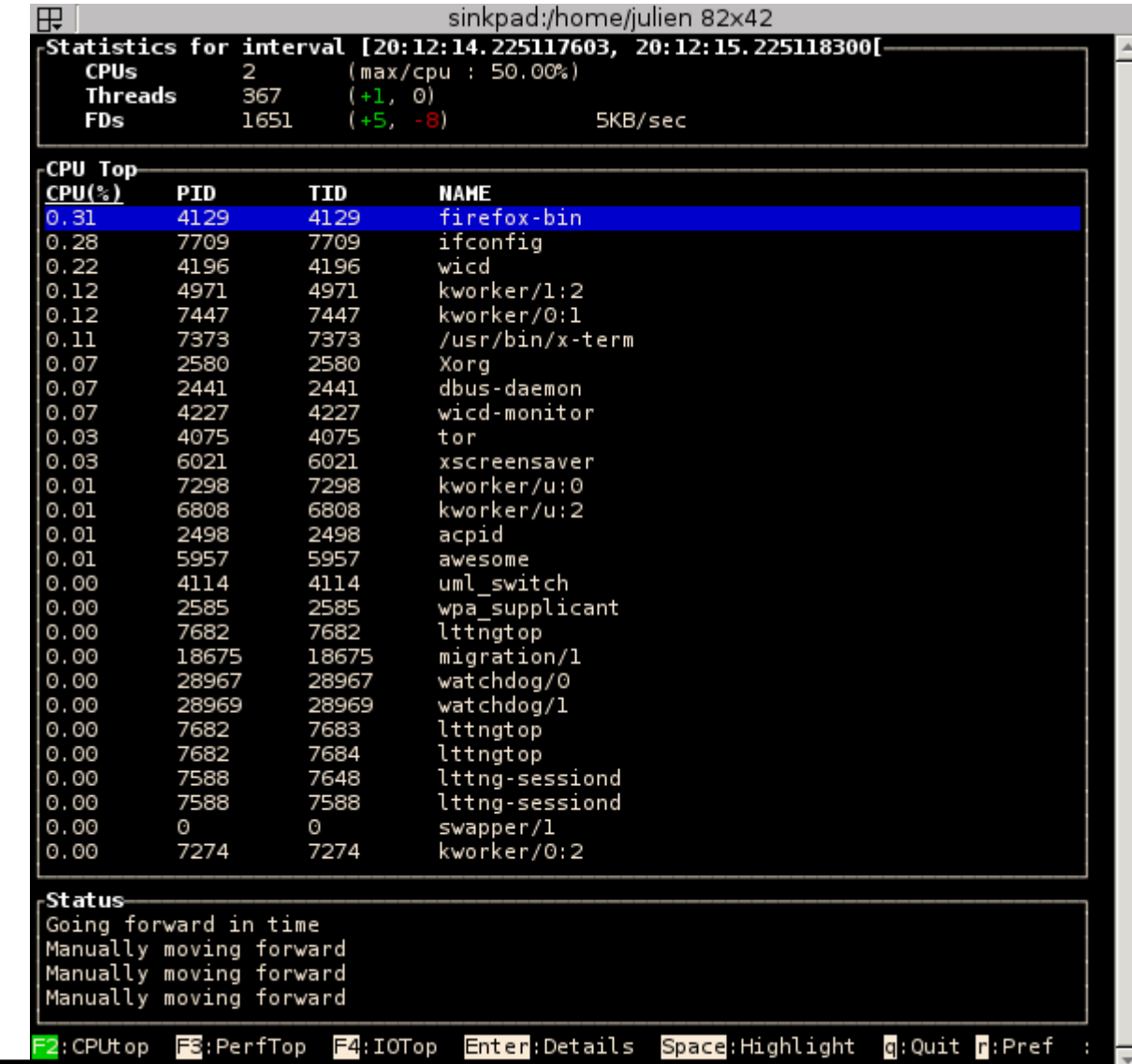

Virtual and real machines simultaneous tracing and monitoring with LTTngTop 13

# LTTngTop Future

- Large-scale data center use-cases :
	- Remote traces live analysis (monitoring, trending and debugging)
	- Distributed analysis computation
	- High-level to fine-grained view

#### Questions?

#### Branches used in this demo :

 $$$  git clone -b lttngtop-live \ qit://qit.dorsal.polymtl.ca/~jdesfossez/lttng-tools

 $$$  git clone -b lttngtop-live \ git://git.dorsal.polymtl.ca/~jdesfossez/babeltrace

\$ git clone -b live git://git.lttng.org/lttngtop.git